**XVII** Encuentro Internacional **GeneXus** 

## *Testing de Performance: Estresando aplicaciones GeneXus*

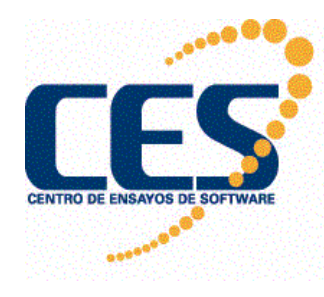

*Federico Toledo (***ftoledo@fing.edu.uy***)Matías Reina (***mreina@fing.edu.uy***)*

### *¿Por qué Testing de Performance?*

- $\bullet$ *Para saber dónde estamos*
- $\bullet$ *Para saber qué necesitamos*
- *Como argumento de venta ante los clientes*

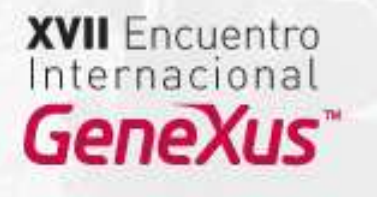

#### *Testing en aplicaciones GeneXus*

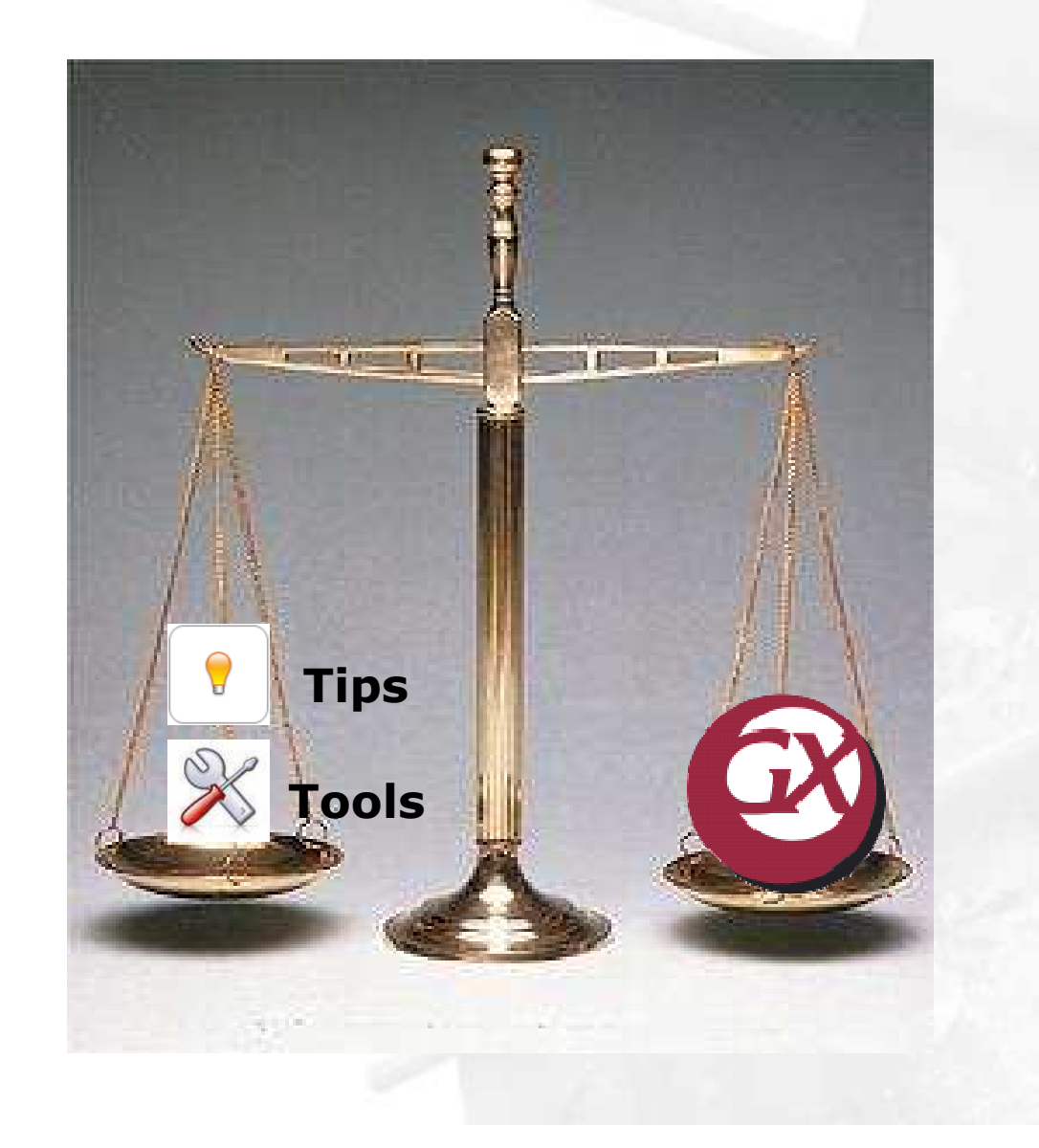

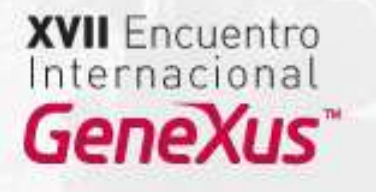

## *Experiencia del CES*

- $\bullet$  *Aplicación con más de* 
	- *1200 tablas*
	- *7900 programas*
- $\bullet$ *Plataformas heterogéneas.*
- $\bullet$ *Aplicaciones con más de 900 usuarios.*
- *Aplicaciones con gran volumen de datos.*

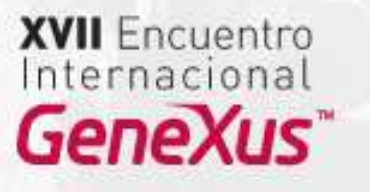

#### *Etapas de Proyectos de Performance*

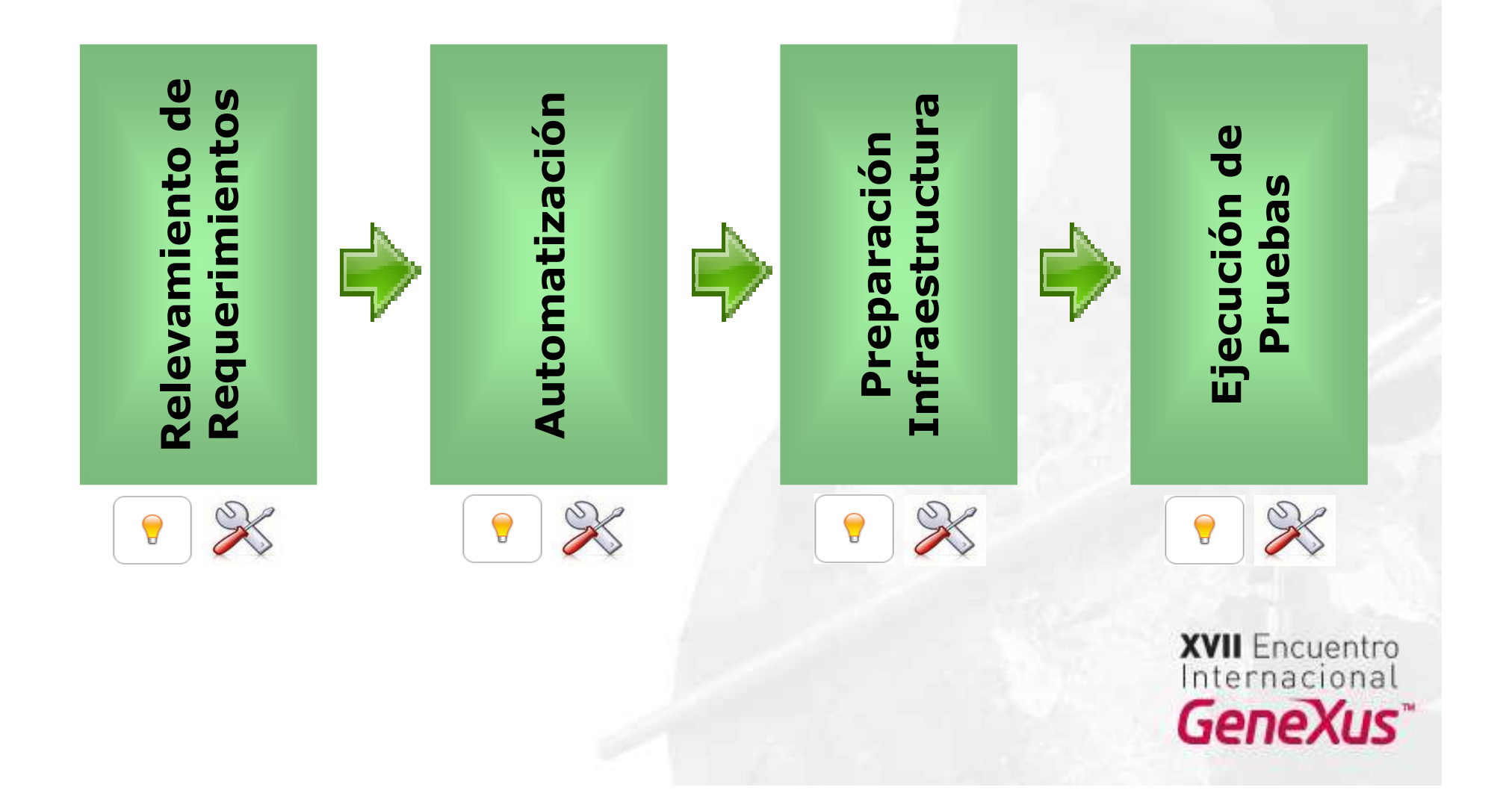

## *Relevamiento de Requerimientos*

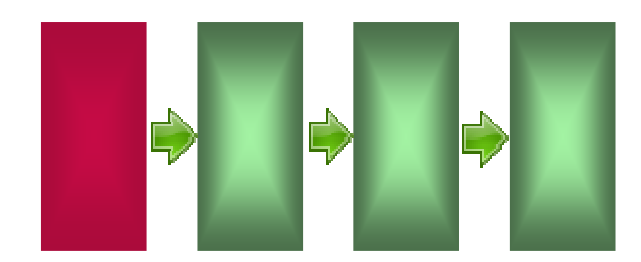

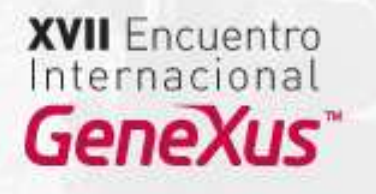

## *Relevamiento de Requerimientos*

- *Escenarios de Carga*
- *Flujos a probar (transacciones)*
- *Tiempos aceptables de respuesta*

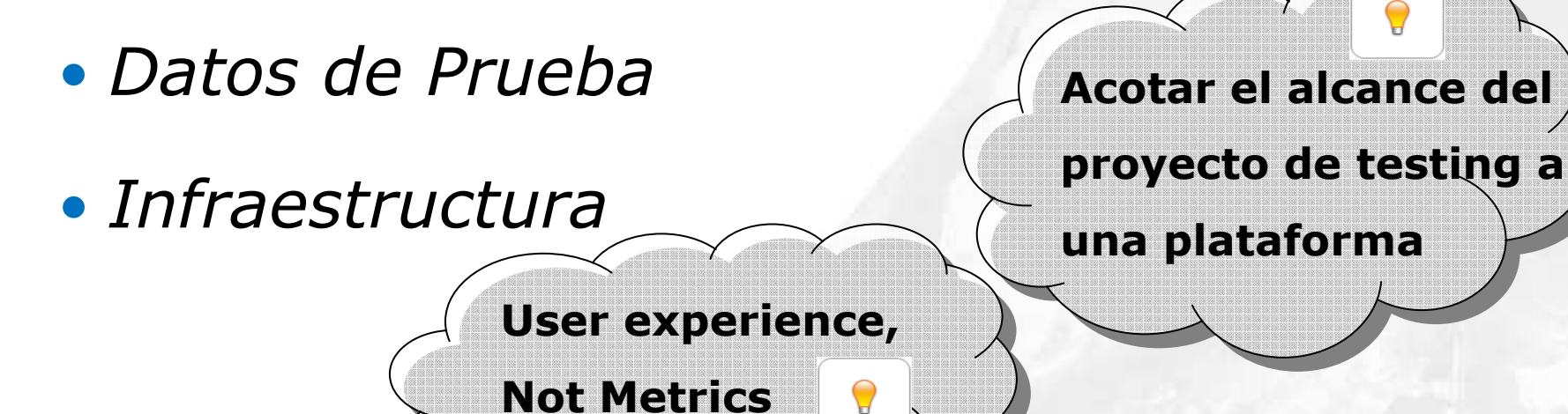

**(Scott Barber)**

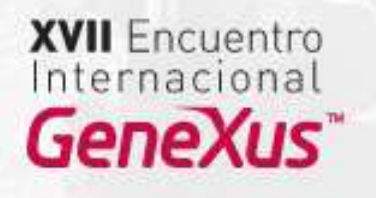

## *Automatización*

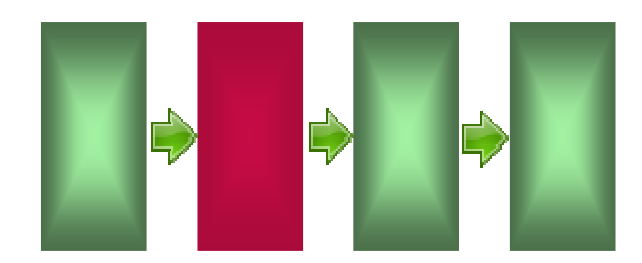

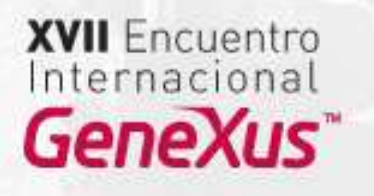

## *¿Porque automatizar?*

- *500 usuarios reales*
	- 0 *Grupo de coordinación*
	- *500 PCs*
	- *500 guiones*
- *500 usuarios simulados*
	- 0 *Utilizando herramientas de generación de carga*

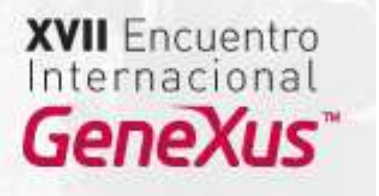

## *Herramientas de automatización*

- *Pagas*
	- *IBM Rational Robot*
	- *HP Mercury LoadRunner*
	- *Compuware QALoad*
- *OpenSource*
	- *OpenSTA*
	- *JMeter*
	- *The Grinder*

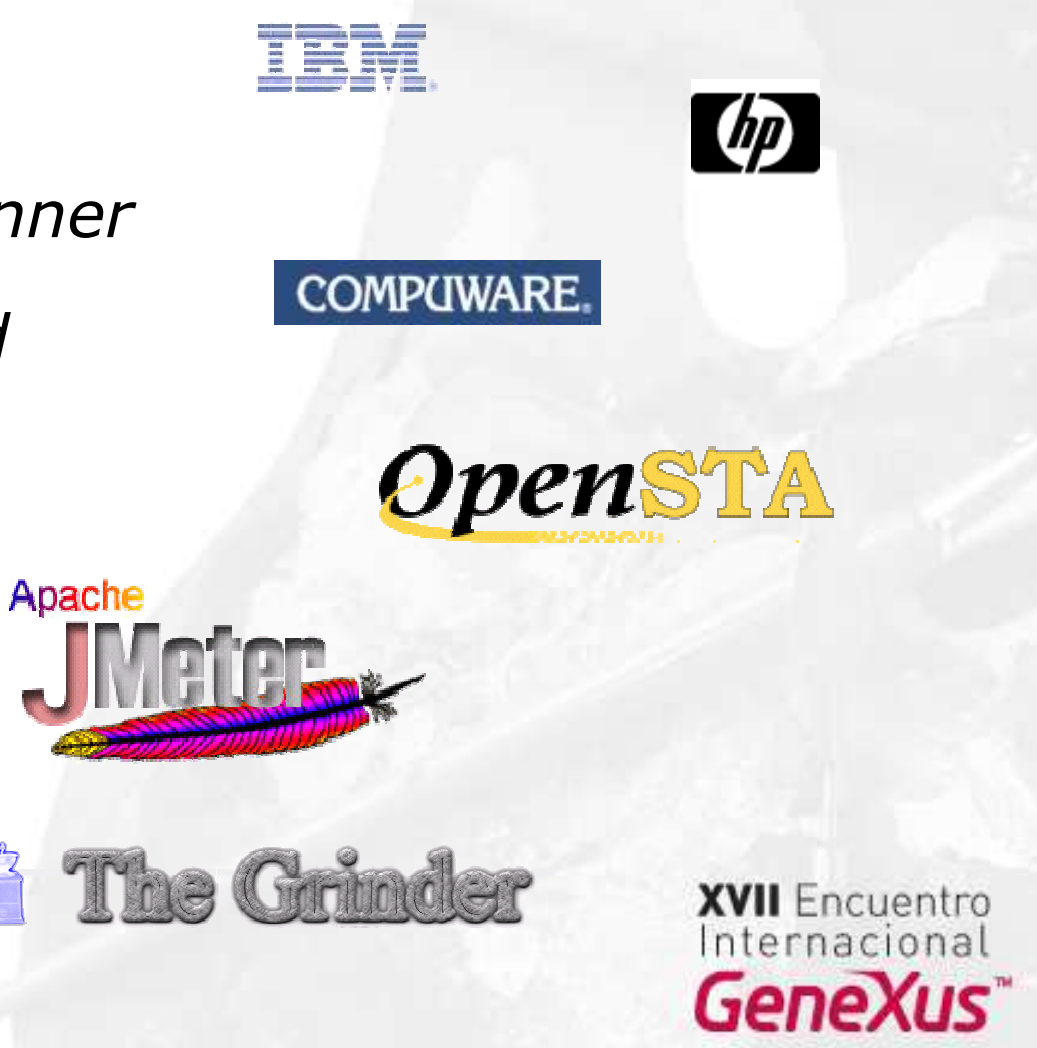

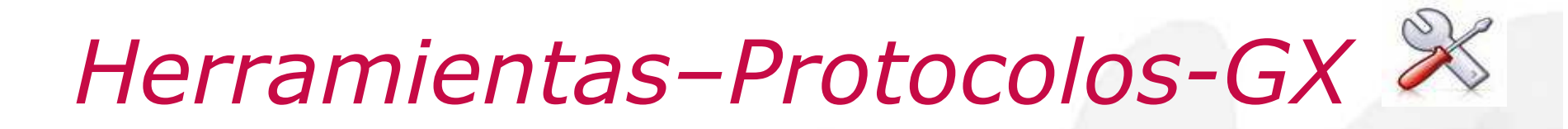

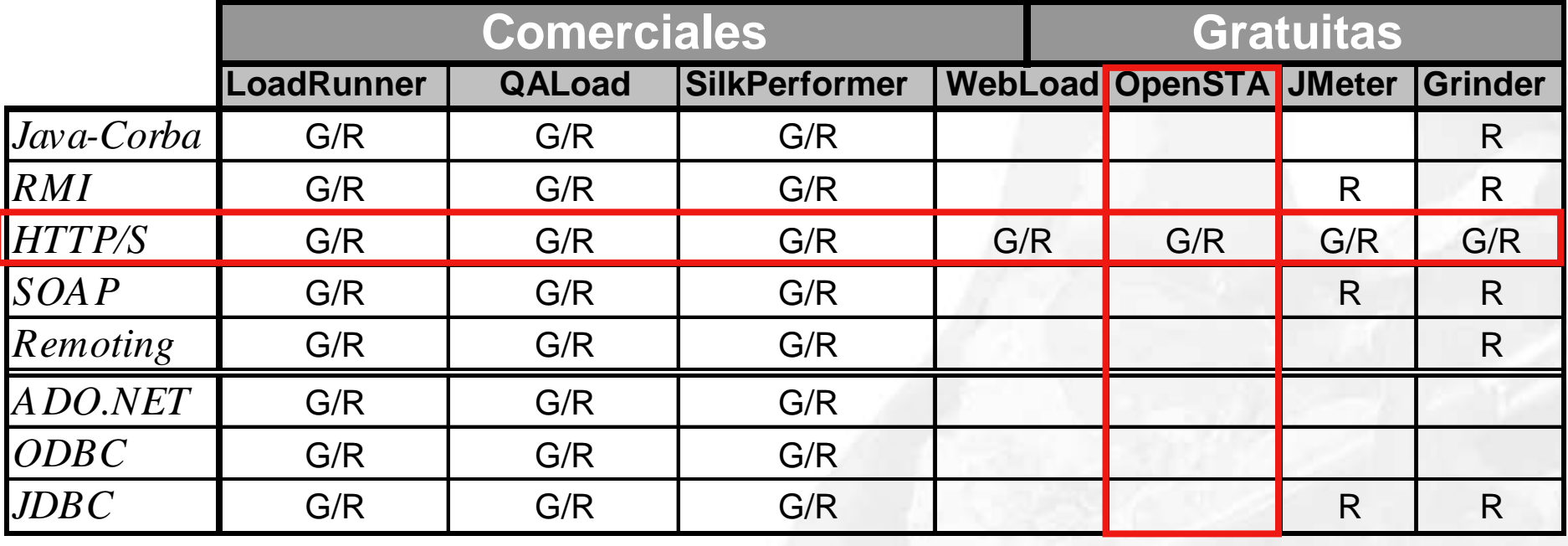

#### **G: Grabar**

**R: Reproducir**

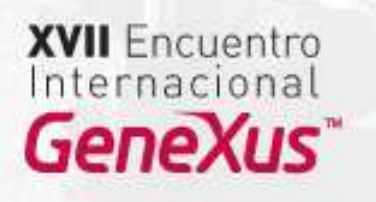

#### $\mathscr{K}$ *Características del OpenSTA*

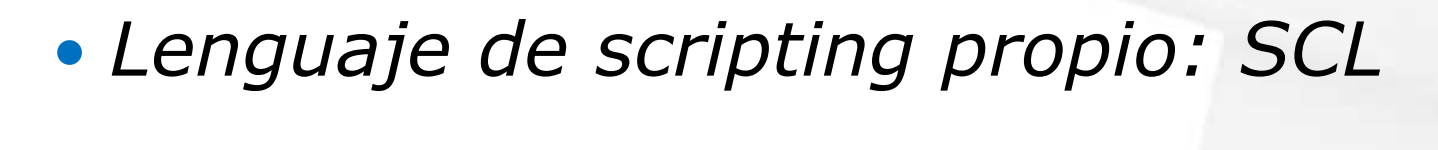

- *Carga distribuida*
- *Gran cantidad de UVs por generadora*
- $\bullet$  *Monitorización*
	- *SNMP*
	- *NTPerformance*

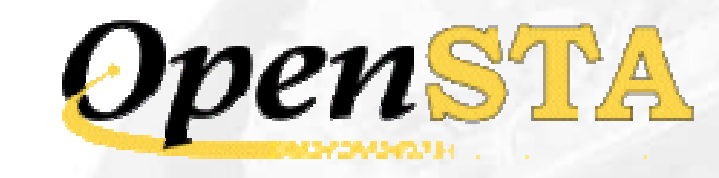

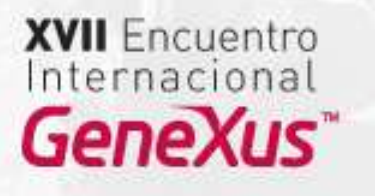

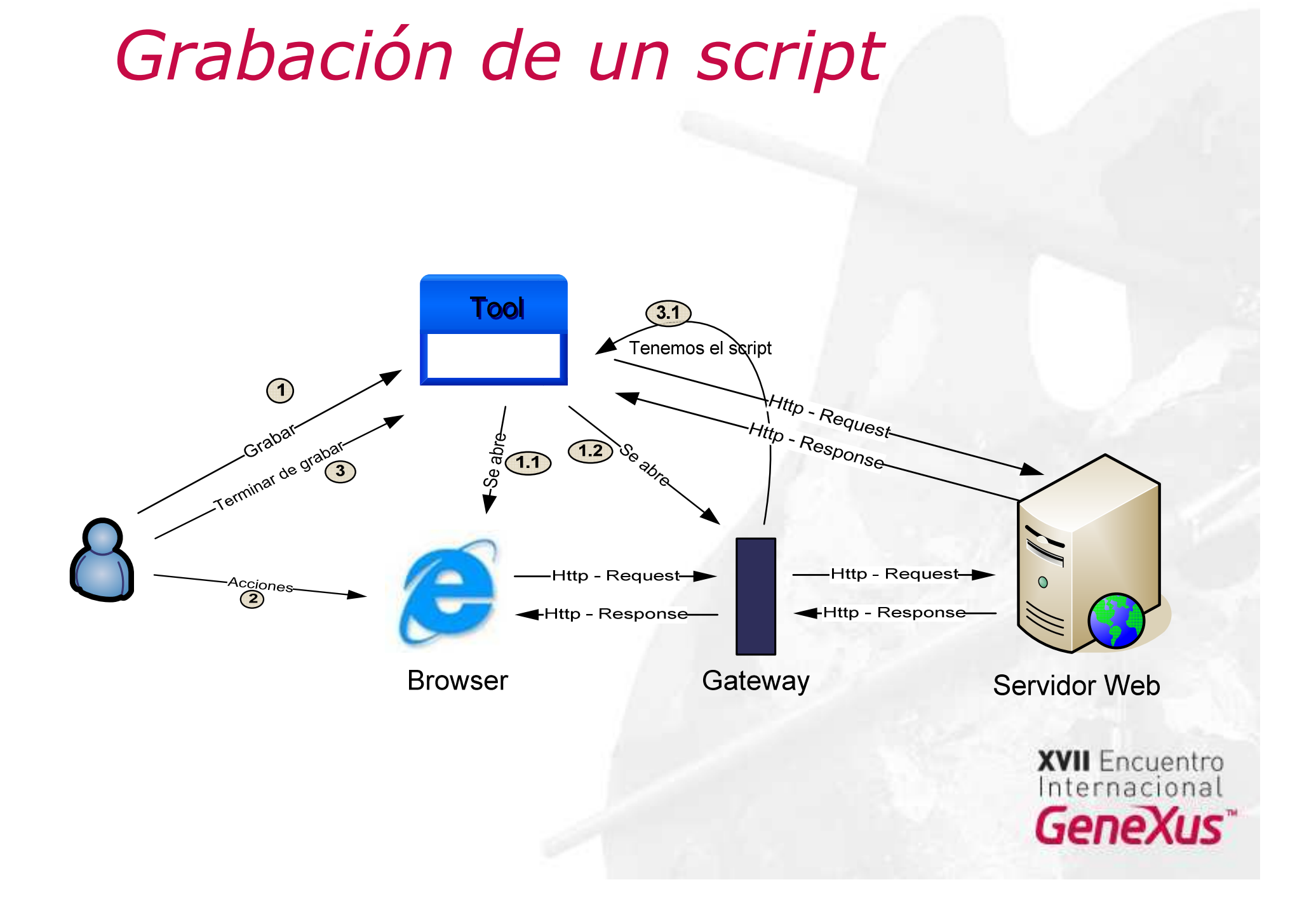

## *Tips para Automatización en GX*

- *Empezar con la aplicación definitiva*
- *Buscar los errores en todo el script*
- *Minimizar la lógica*
- *Cuidado con los redirects*
- 
- *Cuidado con los campos hidden*
- *Ser metódicos*
- $\bullet$  *Etapa de automatización*
	- *Promedio de 40% del proyecto*

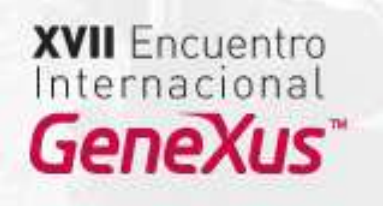

## *Infraestructura*

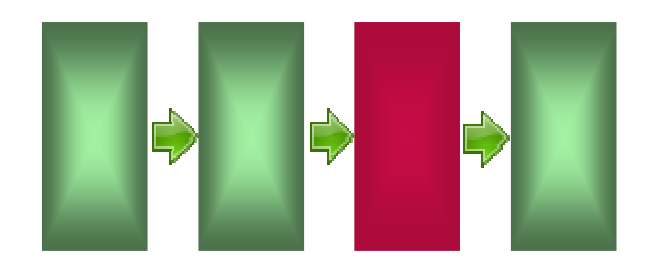

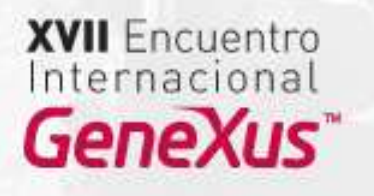

## *¿Infraestructura?*

- *Hardware*
- $\bullet$ *Software de base*
- *Herramientas para el test*
	- $\bullet$ *Generación de carga*
	- $\bullet$ *Monitorización*

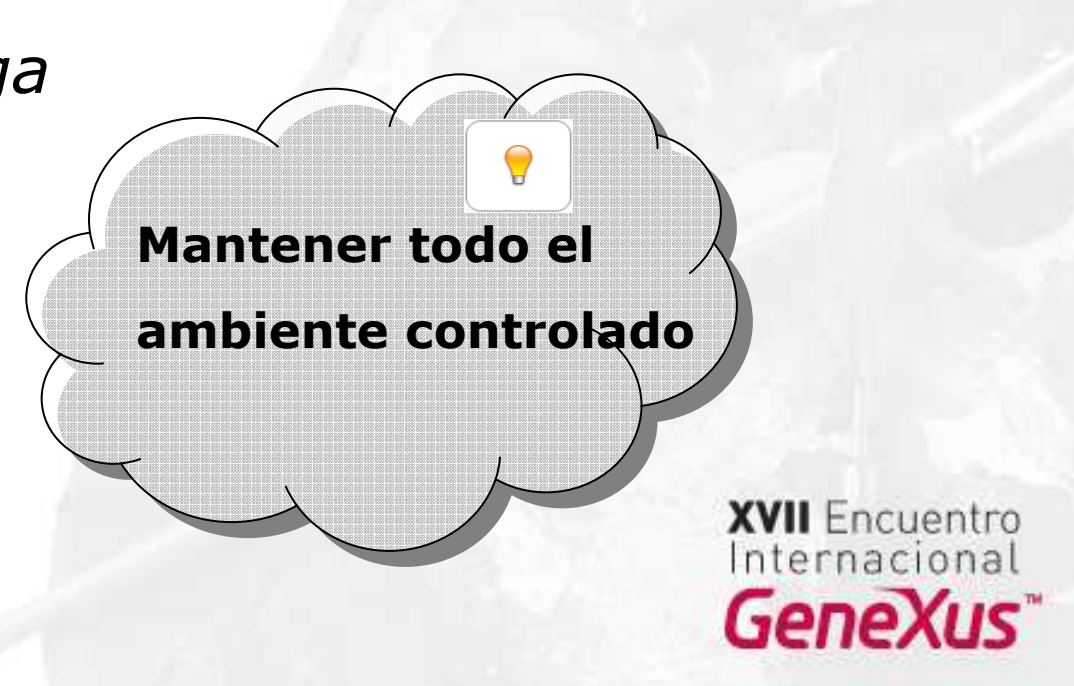

#### *GeneXus: plataformas soportadas*

- $\bullet$ *Plataformas de ejecución (Java, .NET, etc.)*
- *Sistemas Operativos (OS/400, Linux, Windows, etc.)*
- *Internet (Java, ASP.NET, HTML, Web Services, etc.)*
- *Bases de Datos (DB2, SQL Server, MySQL, Oracle, etc.)*
- *Servidores Web (MS IIS, Apache, WebSphere, etc.)*

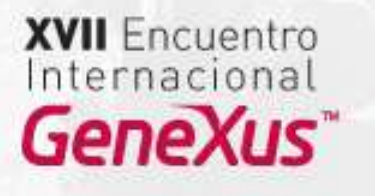

#### *Estado de la infraestructura*

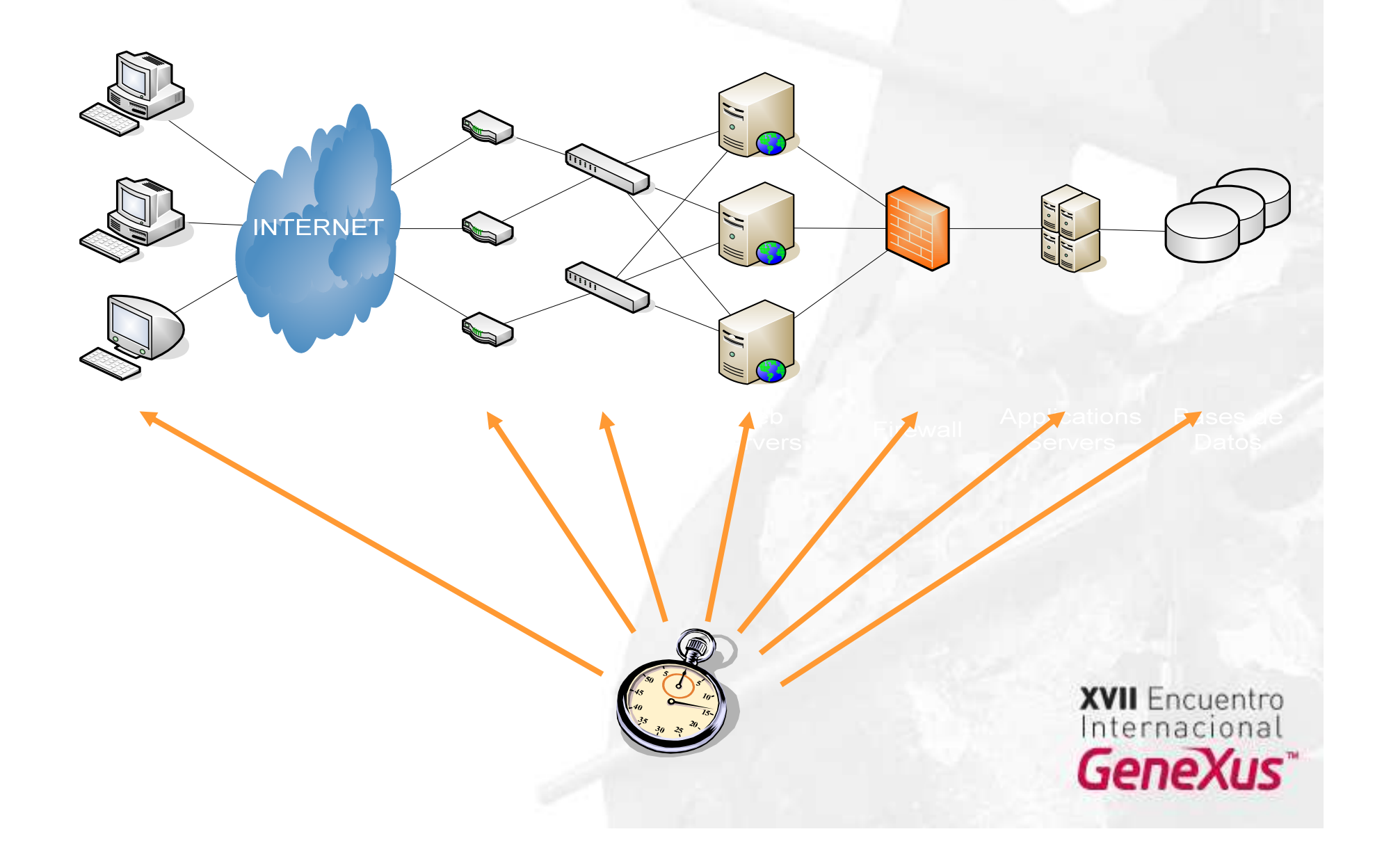

#### *Herramientas de Monitorización*

- $\bullet$ *Windows: NT Performance Monitor*
- $\bullet$ *Linux, Unix, etc.: NMON*
- $\bullet$  *Datos de la aplicación*
	- *JMX - Java*
	- *WMI - .NET*

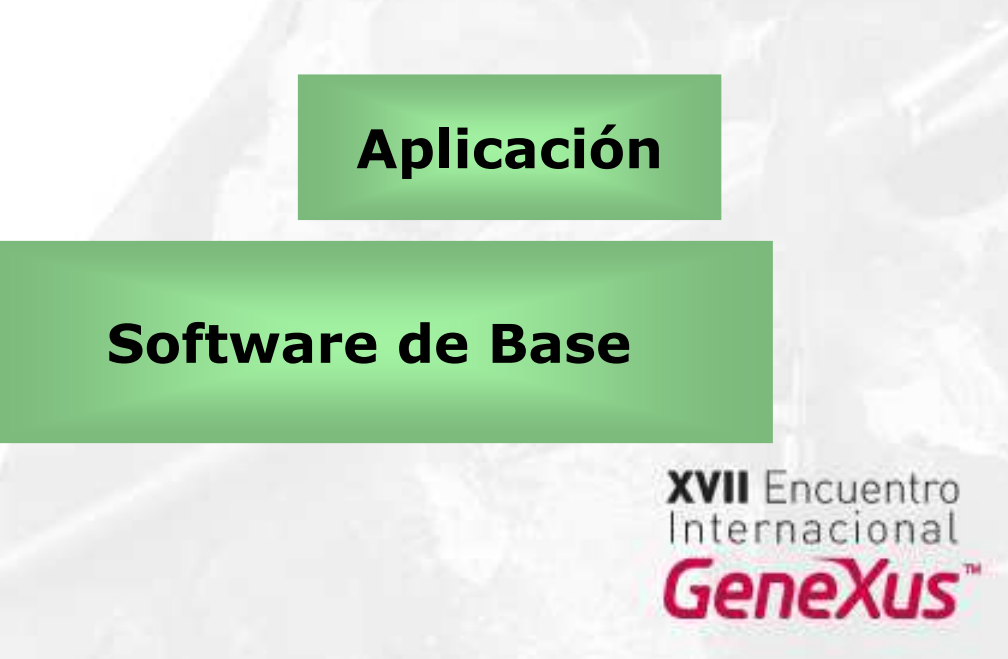

## *JMX y WMI en GeneXus*

- *General*
	- *Heap de memoria*
	- *Threads*
- *Management*

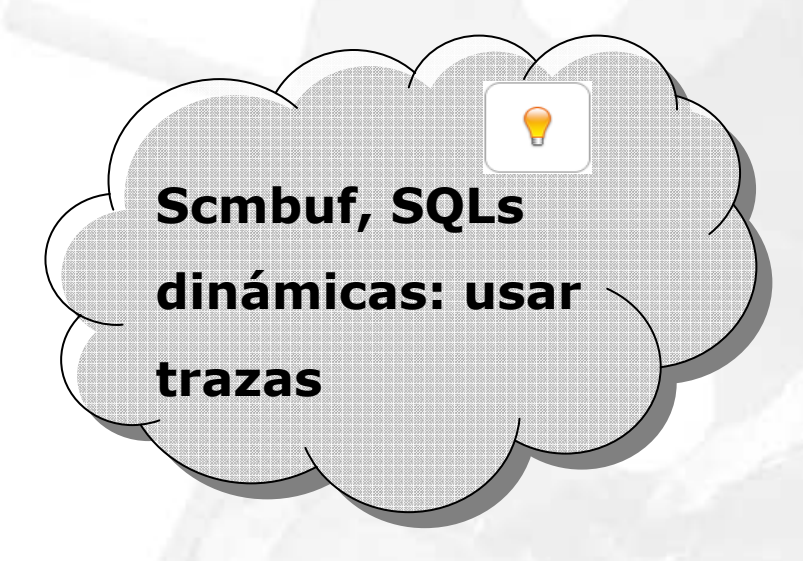

- 0 *Pool de conexiones, usuarios, caché.*
- $\bullet$  *Performance* 
	- *SQLs, cursors, procedures.*

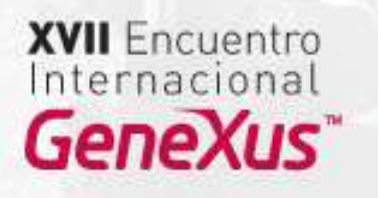

## *JMX en Genexus*

- $\bullet$  *En el client.cfg*
	- *MANAGEMENT\_ENABLE=1*
- $\bullet$ *JVM 1.5 o superior*
- $\bullet$  *Herramienta:* 
	- *MC4J (OpenSource)*

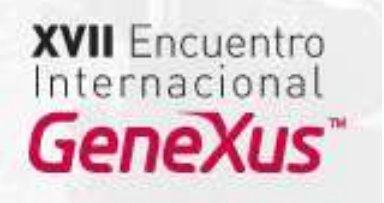

# *Ejemplo JMX-MC4J*

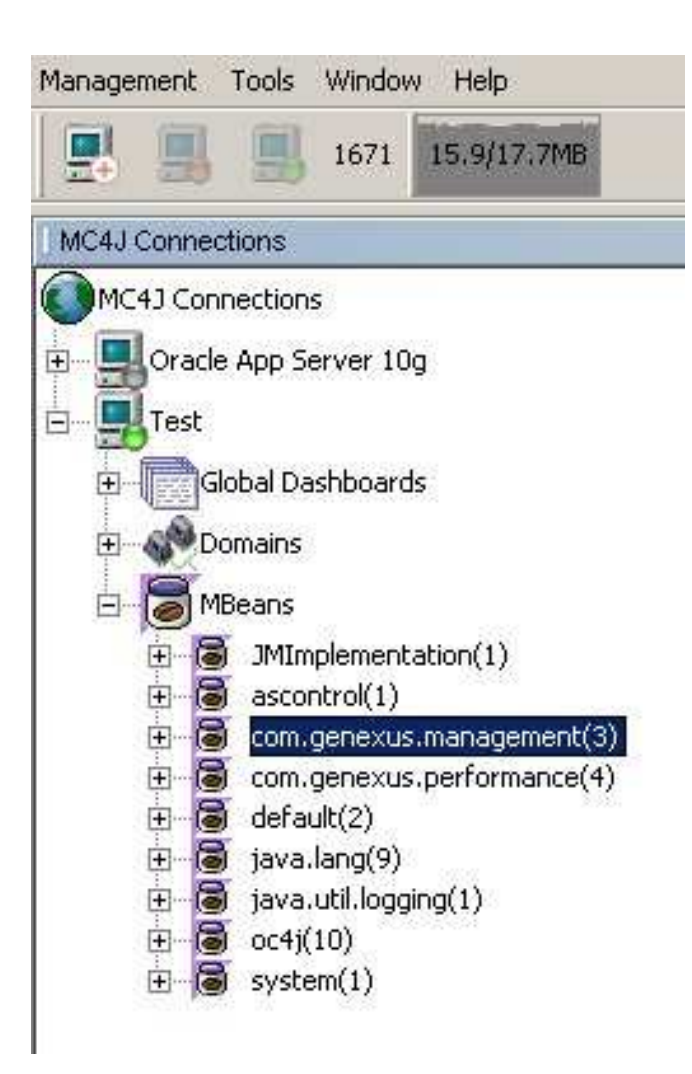

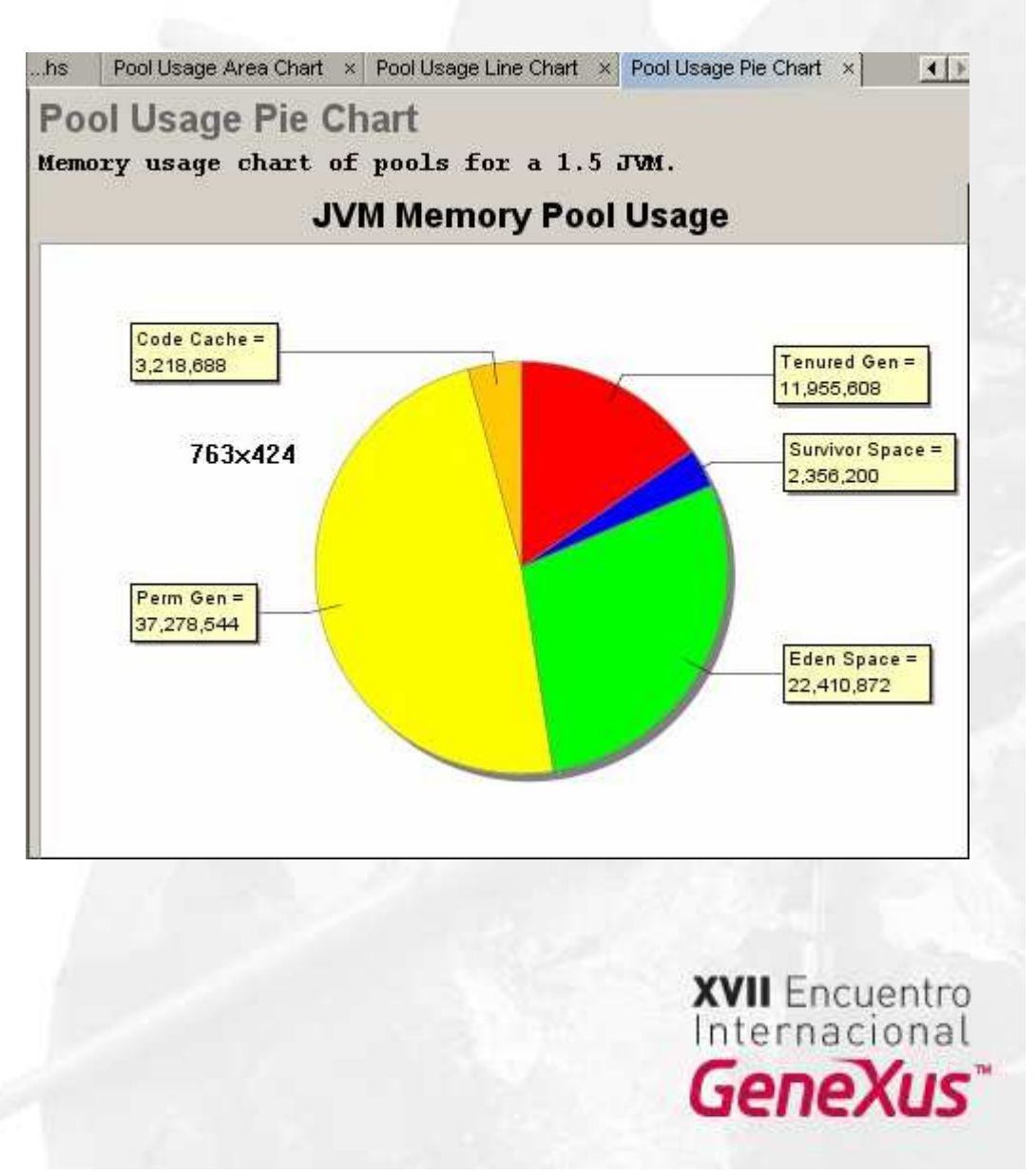

## *WMI en Genexus*

 $\bullet$ *En el client.exe.config*

*Instrumented=1*

 $\bullet$ *Herramienta: WMI CIM Studio*

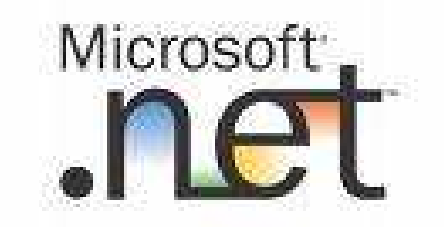

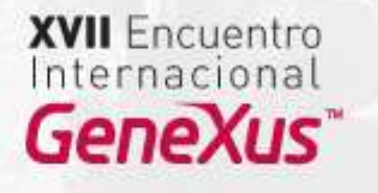

## *Ejecución*

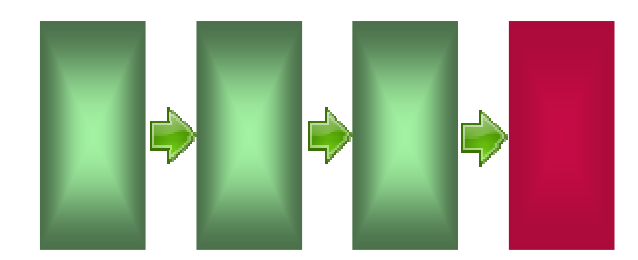

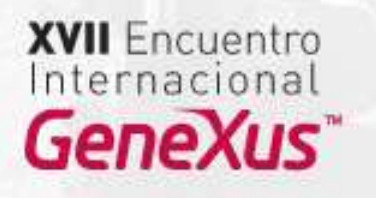

## *Plan de Pruebas*

- $\bullet$  *BaseLine*
	- *Mejor tiempo posible*
- $\bullet$  *EscenarioIncremental*

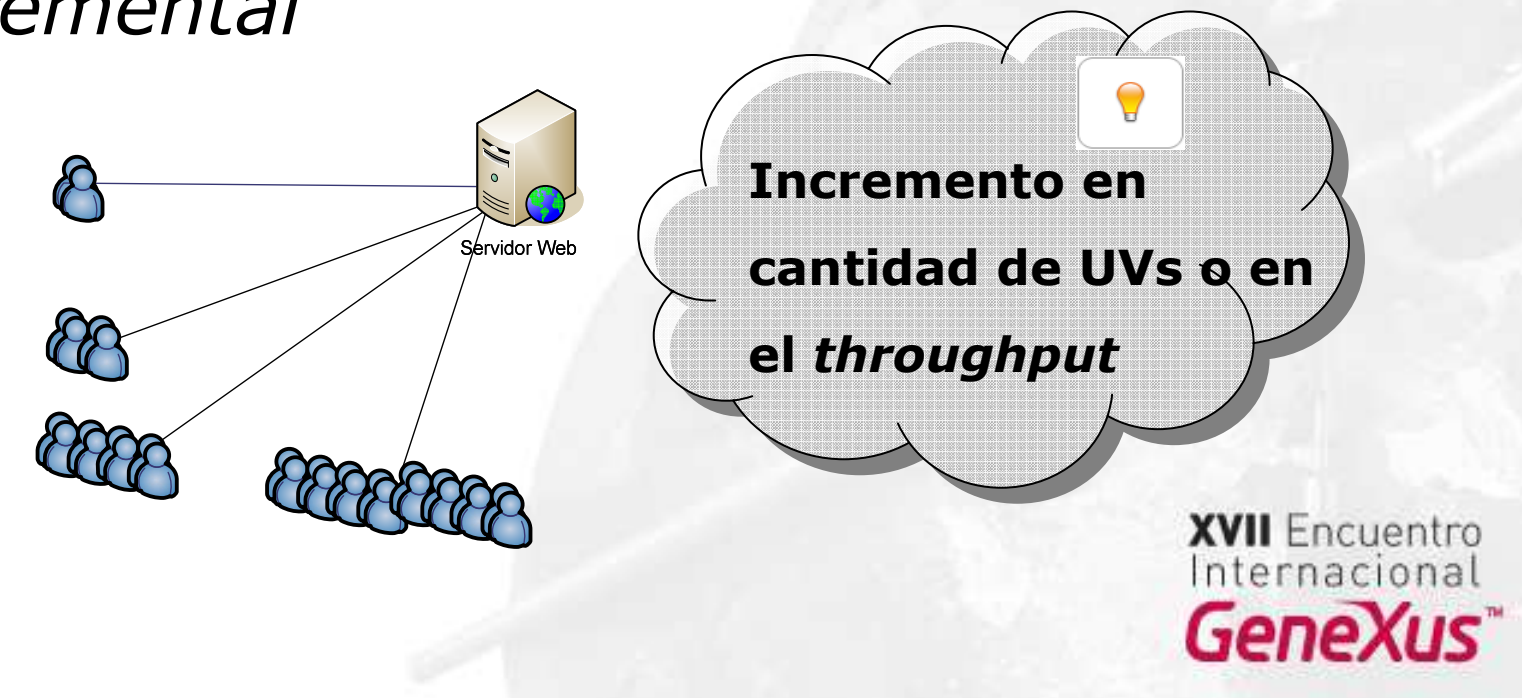

Servidor Web

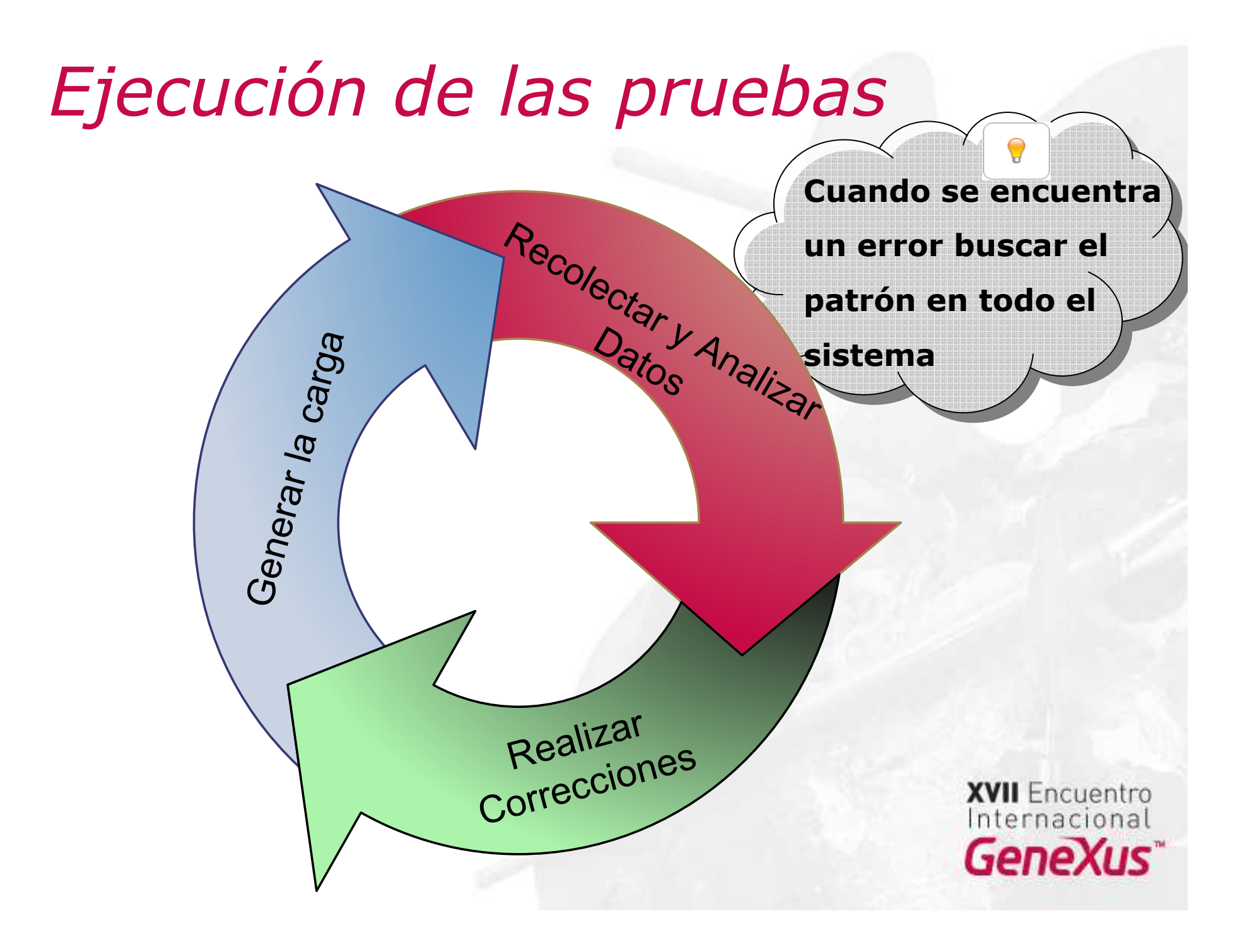

## *Realizar correcciones*

- *Bloqueos de tablas*
- $\bullet$ *Seteos de máquina virtual (JVM / .Net FW)*
- *Algoritmos*
- $\bullet$ *Zonas de mutua exclusión*
- $\bullet$ *Pérdida de memoria (Memory Leaks)*
- *Dimensionamiento (Sizing)*

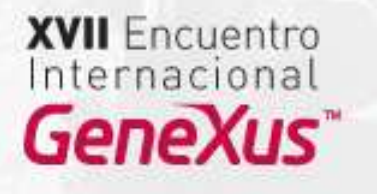

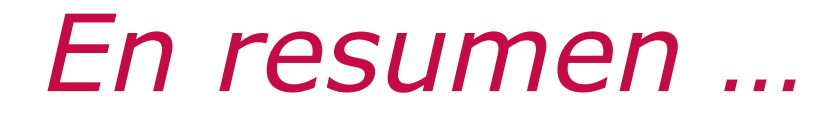

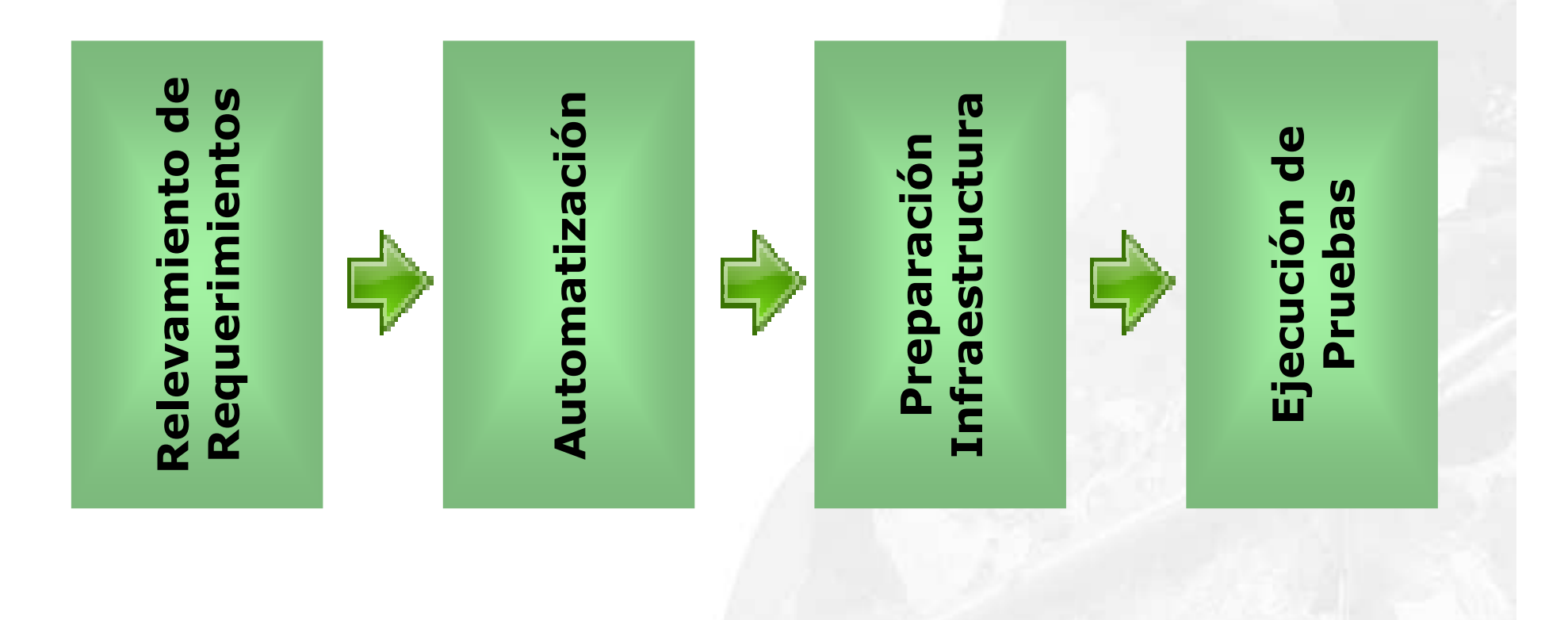

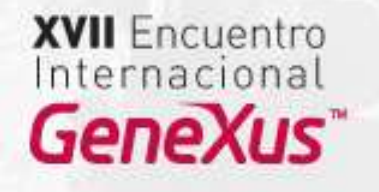

**XVII** Encuentro Internacional GeneXus<sup>\*\*</sup>

# *¿Preguntas?*

## *Si están interesados …*

- *Scott Barber*
	- *http://www.perftestplus.com/pubs.htm*
	- *User Experience – Not metrics*
- 0 *Herramientas Generación de Carga free*
	- *http://www.opensourcetesting.org/performance.php*
	- *http://www.opensta.org*
- *JMX y WMI en GeneXus*
	- *http://www.gxopen.com/commwiki/servlet/hwiki?Application+Monitoring+and+Management,*

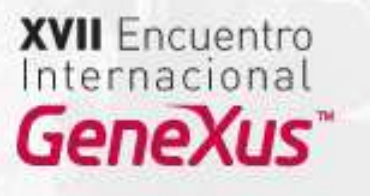

## *Si están interesados …*

- $\bullet$  *Conferencias relacionadas*
	- *Automatización de Pruebas Funcionales – Proyecto GXportal - Ballroom C, martes, hora: 15:15*

*Federico Toledo, ftoledo@fing.edu.uy*

*Matías Reina, mreina@fing.edu.uy*

*Laboratorio de Plataformas*

*Centro de Ensayos de Software*

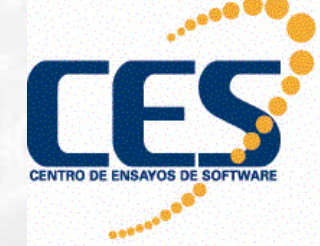

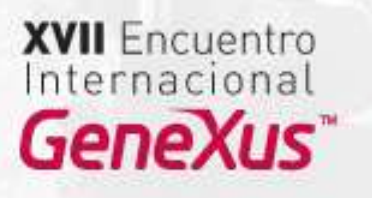